# **GemStone/S 64 Bit**™ **Release Notes**

# **Version 3.4.3**

January 2019

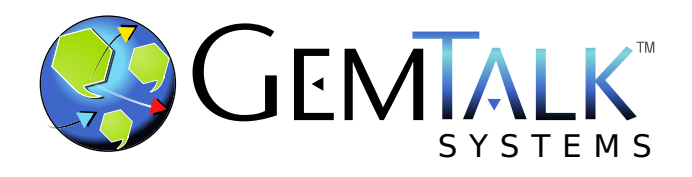

#### **INTELLECTUAL PROPERTY OWNERSHIP**

This documentation is furnished for informational use only and is subject to change without notice. GemTalk Systems LLC assumes no responsibility or liability for any errors or inaccuracies that may appear in this documentation.

Warning: This computer program and its documentation are protected by copyright law and international treaties. Any unauthorized copying or distribution of this program, its documentation, or any portion of it, may result in severe civil and criminal penalties, and will be prosecuted under the maximum extent possible under the law.

The software installed in accordance with this documentation is copyrighted and licensed by GemTalk Systems under separate license agreement. This software may only be used pursuant to the terms and conditions of such license agreement. Any other use may be a violation of law.

Use, duplication, or disclosure by the Government is subject to restrictions set forth in the Commercial Software - Restricted Rights clause at 52.227-19 of the Federal Acquisitions Regulations (48 CFR 52.227-19) except that the government agency shall not have the right to disclose this software to support service contractors or their subcontractors without the prior written consent of GemTalk Systems.

This software is provided by GemTalk Systems LLC and contributors "as is" and any expressed or implied warranties, including, but not limited to, the implied warranties of merchantability and fitness for a particular purpose are disclaimed. In no event shall GemTalk Systems LLC or any contributors be liable for any direct, indirect, incidental, special, exemplary, or consequential damages (including, but not limited to, procurement of substitute goods or services; loss of use, data, or profits; or business interruption) however caused and on any theory of liability, whether in contract, strict liability, or tort (including negligence or otherwise) arising in any way out of the use of this software, even if advised of the possibility of such damage.

#### **COPYRIGHTS**

This software product, its documentation, and its user interface © 1986-2019 GemTalk Systems LLC. All rights reserved by GemTalk Systems.

#### **PATENTS**

GemStone software is covered by U.S. Patent Number 6,256,637 "Transactional virtual machine architecture", Patent Number 6,360,219 "Object queues with concurrent updating", Patent Number 6,567,905 "Generational garbage collector with persistent object cache", and Patent Number 6,681,226 "Selective pessimistic locking for a concurrently updateable database". GemStone software may also be covered by one or more pending United States patent applications.

#### **TRADEMARKS**

**GemTalk**, **GemStone**, **GemBuilder**, **GemConnect**, and the GemTalk logo are trademarks of GemTalk Systems LLC, or of VMware, Inc., previously of GemStone Systems, Inc., in the United States and other countries.

**UNIX** is a registered trademark of The Open Group in the United States and other countries.

**Solaris**, **Java**, and **Oracle** are trademarks or registered trademarks of Oracle and/or its affiliates. **SPARC** is a registered trademark of SPARC International, Inc.

**Intel** and **Pentium** are registered trademarks of Intel Corporation in the United States and other countries.

**Microsoft**, **Windows**, and **Windows Server** are registered trademarks of Microsoft Corporation in the United States and other countries.

**Linux** is a registered trademark of Linus Torvalds and others.

**Red Hat** and all Red Hat-based trademarks and logos are trademarks or registered trademarks of Red Hat, Inc. in the United States and other countries.

**Ubuntu** is a registered trademark of Canonical Ltd., Inc., in the U.S. and other countries.

**SUSE** is a registered trademark of Novell, Inc. in the United States and other countries.

**AIX**, **POWER6**, **POWER7**, and **POWER8** and **VisualAge** are trademarks or registered trademarks of International Business Machines Corporation.

**Apple**, **Mac**, **MacOS**, and **Macintosh** are trademarks of Apple Inc., in the United States and other countries.

**CINCOM**, **Cincom Smalltalk**, and **VisualWorks** are trademarks or registered trademarks of Cincom Systems, Inc.

Other company or product names mentioned herein may be trademarks or registered trademarks of their respective owners. Trademark specifications are subject to change without notice. GemTalk Systems cannot attest to the accuracy of all trademark information. Use of a term in this documentation should not be regarded as affecting the validity of any trademark or service mark.

**GemTalk Systems LLC** 15220 NW Greenbrier Parkway Suite 240 Beaverton, OR 97006

# **Preface**

# **About This Documentation**

These release notes describe changes in the GemStone/S 64 Bit™ version 3.4.3 release. Read these release notes carefully before you begin installation, conversion testing, or development with this release.

No separate Installation Guide is provided with this release. For instructions on installing GemStone/S 64 Bit version 3.4.3, or upgrading or converting from previous products or versions, see the Installation Guide for version 3.4.

For questions or to submit feedback on this manual, join the documentation mailing list: [http://lists.gemtalksystems.com/mailman/listinfo/documentation.](http://lists.gemtalksystems.com/mailman/listinfo/documentation)

# **Terminology Conventions**

The term "GemStone" is used to refer to the server products GemStone/S 64 Bit and GemStone/S, and the GemStone family of products; the GemStone Smalltalk programming language; and may also be used to refer to the company, now GemTalk Systems LLC, previously GemStone Systems, Inc. and a division of VMware, Inc.

# **Technical Support**

#### **Support Website**

#### **[gemtalksystems.com](https://gemtalksystems.com)**

GemTalk's website provides a variety of resources to help you use GemTalk products:

**Documentation** for the current and for previous released versions of all GemTalk products, in PDF form.

- **Product download** for the current and selected recent versions of GemTalk software.
- **Bugnotes**, identifying performance issues or error conditions that you may encounter when using a GemTalk product.
- **TechTips**, providing information and instructions that are not in the documentation.
- **Compatibility matrices**, listing supported platforms for GemTalk product versions.

We recommend checking this site on a regular basis for the latest updates.

#### **Help Requests**

GemTalk Technical Support is limited to customers with current support contracts. GemStone users that do not have support contracts may post issues on the customer forum, [lists.gemtalksystems.com/mailman/listinfo/gemstone-smalltalk](http://lists.gemtalksystems.com/mailman/listinfo/gemstone-smalltalk).

Requests for technical assistance can be submitted online or by email. Telephone support is available but should be limited to urgent requests that require immediate assistance, such as a production system down.

#### **Website: [techsupport.gemtalksystems.com](http://techsupport.gemtalksystems.com)**

#### **Email: techsupport@gemtalksystems.com**

#### **Telephone: (800) 243-4772 or (503) 766-4702**

Please include the following, in addition to a description of the issue:

- The versions of GemStone/S 64 Bit and of all related GemTalk products, and of any other related products, such as client Smalltalk products, and the operating system and version you are using.
- Exact error message received, if any, including log files and statmonitor data if appropriate.

Technical Support is available from 8am to 5pm Pacific Time, Monday through Friday, excluding GemTalk holidays.

#### **24x7 Emergency Technical Support**

GemTalk offers, at an additional charge, 24x7 emergency technical support. This support entitles customers to contact us 24 hours a day, 7 days a week, 365 days a year, for issues impacting a production system. For more details, contact GemTalk Support Renewals.

## **Training and Consulting**

GemTalk Professional Services provide consulting to help you succeed with GemStone products. Training for GemStone/S is available at your location, and training courses are offered periodically at our offices in Beaverton, Oregon. Contact GemTalk Professional Services for more details or to obtain consulting services.

# **Table of Contents**

## *Chapter [1. GemStone/S 64 Bit 3.4.3 Release Notes](#page-6-0)*

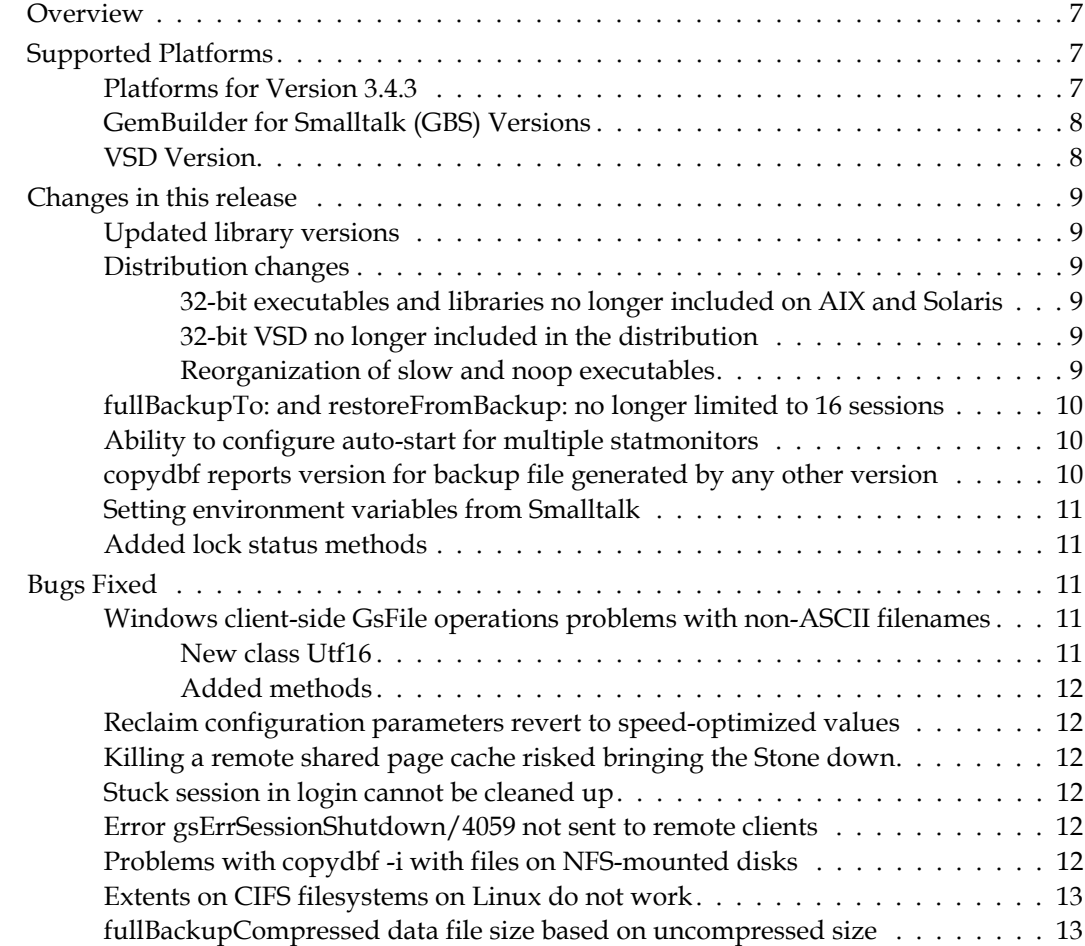

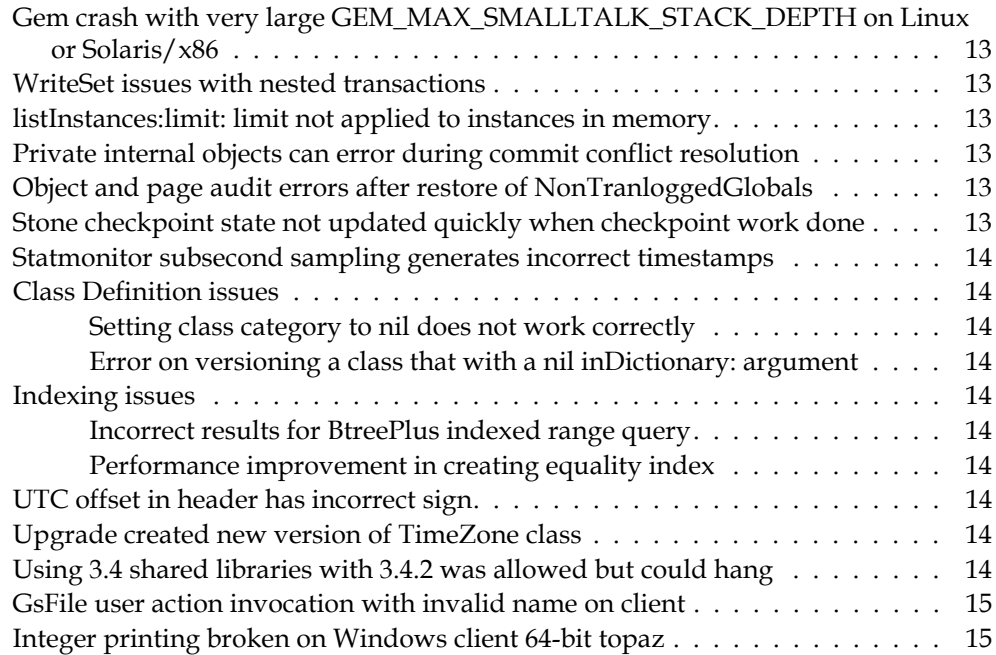

# <span id="page-6-0"></span>*Chapter*

# **1 GemStone/S 64 Bit 3.4.3 Release Notes**

# <span id="page-6-1"></span>**Overview**

GemStone/S 64 Bit™ 3.4.3 is a new version of the GemStone/S 64 Bit object server. This release includes a number of new features and bug fixes. We recommend everyone using or planning to use GemStone/S 64 Bit upgrade to this new version.

These release notes describe changes between the previous version of GemStone/S 64 Bit, version 3.4.2, and version 3.4.3. If you are upgrading from a version prior to 3.4.2, review the release notes for each intermediate release to see the full set of changes. Particularly note that there were many changes in v3.4, including the requirement for updated keyfiles and GBS upgrade.

The Installation Guide has not been updated for this release. For installation, upgrade and conversion instructions, use the Installation Guide for version 3.4.

# <span id="page-6-2"></span>**Supported Platforms**

## <span id="page-6-3"></span>**Platforms for Version 3.4.3**

GemStone/S 64 Bit version 3.4.3 is supported on the following platforms:

- Red Hat Enterprise Linux Server 6.9 and 7.4, and Ubuntu 14.04 and 16.04, and SUSE Linux Enterprise 12, on x86. Testing has been done on some earlier Red Hat Enterprise Linux Server 6.x and 7.x versions with the latest security patches.
- Solaris 10 and 11.3 on x86
- $\blacktriangleright$  AIX 6.1, 7.1, and 7.2
- OS X 10.11.2 (El Capitan) with Darwin 15.2.0 kernel, and OS X 10.13.2 (High Sierra), with Darwin 17.3.0 kernel, on x86 (Mac is supported for development only)

For more information and detailed requirements for each supported platforms, please refer to the GemStone/S 64 Bit v3.4 Installation Guide for that platform.

## <span id="page-7-0"></span>**GemBuilder for Smalltalk (GBS) Versions**

GemStone/S 64 Bit version 3.4.3 requires GBS version 8.3 or later for VisualWorks Smalltalk, or version 5.4.4 or later for VA Smalltalk.

The following versions of GBS are supported with GemStone/S 64 Bit version 3.4.3:

#### **GBS version 8.3**

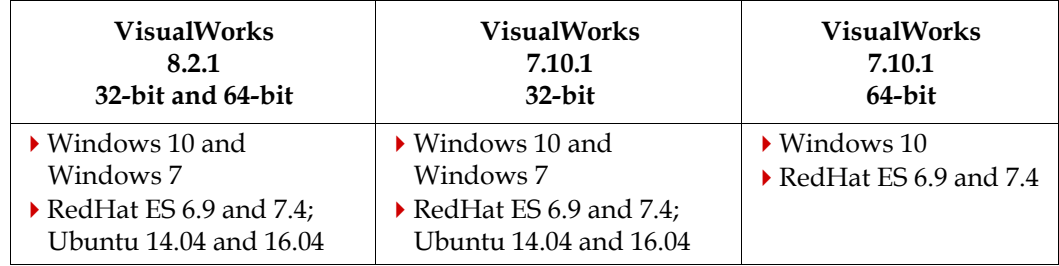

#### **GBS version 5.4.4**

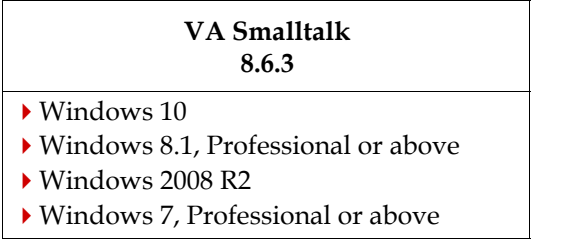

For more details on supported GBS and client Smalltalk platforms and requirements, see the *GemBuilder for Smalltalk Installation Guide* for that version of GBS.

### <span id="page-7-1"></span>**VSD Version**

The GemStone/S 64 Bit v3.4.3 distribution includes VSD version 5.4. The previous version of GemStone/S, v3.4.2, included VSD v5.3.1.

VSD version 5.4 includes many updates, new features and bug fixes. For details on the changes, see the *[Release Notes for VSD](https://downloads.gemtalksystems.com/docs/VSD/VSD-ReleaseNotes-5.4.pdf)* v5.4.

VSD versions are not tied to GemStone server versions: both older and newer versions of VSD can be used to read statmonitor files generated by both older and newer versions of GemStone/S and GemStone/S 64 Bit.

## <span id="page-8-0"></span>**Changes in this release**

### <span id="page-8-1"></span>**Updated library versions**

The version of lz4 has been updated to v1.8.3.

The version of OpenSSL has been updated to 1.1.1a.

The version of OpenLDAP has been updated to 2.4.46.

The version of Kerberos has been updated to 1.16.2.

### <span id="page-8-2"></span>**Distribution changes**

#### <span id="page-8-3"></span>**32-bit executables and libraries no longer included on AIX and Solaris**

On AIX and Solaris, 32-bit executables, contained in \$GEMSTONE/bin32, and libraries contained in \$GEMSTONE/lib32, are no longer built nor included in the distribution.

These directories remain in the Linux and Mac distributions, to support 32-bit GCI clients.

#### <span id="page-8-4"></span>**32-bit VSD no longer included in the distribution**

On all platforms, only the 64-bit VSD executables will be provided. 32-bit VSD executables are deprecated and will no longer be included in future VSD distributions.

#### <span id="page-8-5"></span>**Reorganization of slow and noop executables**

GemStone includes some executables for slow and no-op builds, as well as the normal fast executables, for use when diagnosing problems. The packaging of these into the distribution has changed.

- The new subdirectories \$GEMSTONE/bin/noop, \$GEMSTONE/bin/slow, and \$GEMSTONE/bin32/slow include the topaz executables corresponding to the build type. No-op builds are not available on Windows.
- The files libgcilnk\_noop-NN-64.so and libgcilnk\_slow-NN-64.so are no longer included in \$GEMSTONE/lib. Instead, the new subdirectories \$GEMSTONE/lib/noop and \$GEMSTONE/lib/slow include the linked and RPC shared libraries, libgcilnk-3.4.3-64.so and libgcirpc-3.4.3-64.so. No-op builds are not available on Windows.
- 32-bit slow libraries are now included. The lib32/slow directory includes libgcits-3.4.3-32.so and libgcirpc-3.4.3-32.so
- The following files have been moved and renamed:

sys/gem.noop is now /sys/noop/gem

sys/gem.slow is now /sys/slow/gem

sys/pgsvrmainl.noop is now /sys/noop/pgsvrmainl

sys/pgsvrmainl.slow is now /sys/slow/pgsvrmainl

- sys/stoned.noop is now /sys/noop/stoned
- sys/stoned.slow is now /sys/slow/stoned

#### <span id="page-9-0"></span>**fullBackupTo: and restoreFromBackup: no longer limited to 16 sessions**

The multi-threaded backup and restore are initiated with an upper limit on the number of slave sessions (threads). The actual number of threads may be further limited during the course of execution as the backup or restore respects the configured CPU and thread limits. These limits can be adjusted during runtime to further limit or increased the number of threads, but only up to the upper limit set when the operations initialized.

Previously, backup and restore set that maximum limit of the number of threads based on the number of extents, to a number between 2 and 16. With solid-state drives, however, backup and restore may no longer be I/O bound, and that limit of 16 can result in CPUbound performance. (#47684)

In this version, the maximum thread limit is still by default set, to two times the number of extents, but without the limit of 16. This upper limit can be further increased, before the backup or restore is started, by executing:

SessionTemps current at: #GsOverrideNumThreads put: *numThreads*

where *numThreads* is a value between 1 and 4 \* the number of CPUs (inclusive).

Note that you should verify that your operation is CPU bound and not I/O bound before raising the threads maximum. Increasing the number of threads will not improve performance if the operation is limited by the performance of disk reads and writes.

The following private methods have been removed:

Repository >> \_fullBackupTo:MBytes:compress: Repository >> \_restoreBackups:scavPercentFree:

#### <span id="page-9-1"></span>**Ability to configure auto-start for multiple statmonitors**

The configuration options STN\_STATMONITOR\_ARGS, GEM\_STATMONITOR\_ARGS, and GEM\_STATMONITOR\_MID\_CACHE\_ARGS allow you to automatically start statmonitor every time the Stone, remote or mid-level cache, respectively, is started up. These parameters were introduced in v3.4.

Previously, these parameters accepted a single string with statmonitor arguments, or an empty string to not start statmonitor. Now, you may specify a single arguments string or a list of argument strings. Using a list allows you to start multiple simultaneous statmonitor processes with different parameters.

For example, to configure two statmonitor processes on a Stone, one with a 10 second interval and the other with a 60 second, set the configuration parameter something like: STN\_STATMONITOR\_ARGS = "-i10 -z -F tenSeconds", "-i60 -z -F sixtySeconds";

#### <span id="page-9-2"></span>**copydbf reports version for backup file generated by any other version**

While **copydbf** is intended to be used with dbf files of the same version as the executable, it is useful to use **copydbf -i** on a backup file generated from an unknown version of GemStone. Previously, this was possible only in some cases, in which the backup file header formats were compatible.

Now, **copydbf** knows all backup file header formats. **copydbf** can be used with backups generated from all versions of GemStone (including 2.x, 3.1.x, 3.2.x, 3.3.x, and 3.4.x, as well as 32-bit GemStone/S 6.7.1), and will return the GemStone version number. Other copydbf functions are limited to compatible versions only. Note that this applies to backup files only; extents and tranlogs are unaffected by this feature.

#### <span id="page-10-0"></span>**Setting environment variables from Smalltalk**

You may set environment variables in the process for the Gem or client using the following added methods:

```
System class >> gemEnvironmentVariable: envString put: valString
```

```
System class >> clientEnvironmentVariable: envString put: valString
```
The arguments must be must be either a String or a Unicode7 not larger than 8000 bytes, and NoGsFileOnClient privilege must not be set.

For example:

```
exec System gemEnvironmentVariable: 'foo' put: 'abc' %
```
Methods to fetch environment variable values, gemEnvironmentVariable: and clientEnvironmentVariable:, already existed.

### <span id="page-10-1"></span>**Added lock status methods**

The following methods have been added:

```
System class >> systemLocksQuick
```
Returns an Array of 2 Arrays; the first Array is readLocks, the second is writeLocks. Unlike systemLocks, the details about which sessions hold the locks are not included.

System class >> systemLocksReport

Returns a String that summarizes all of the locked objects. Details about which session holds the locks are not included. For example:

(1 readLocks: 207361(a SymbolDictionary)) (1 writeLocks: 11079425(a SymbolDictionary))

# <span id="page-10-2"></span>**Bugs Fixed**

## <span id="page-10-3"></span>**Windows client-side GsFile operations problems with non-ASCII filenames**

GsFile is not able to open a Windows client file with a name that contains characters outside the ASCII range, that is, with codePoints over 127. For such filenames, the open:\* methods return nil. (#47720).

The fix for this is largely transparent to the user; but there are a number of changes involved to support the correct behavior.

#### <span id="page-10-4"></span>**New class Utf16**

The class Utf16 has been added. This is parallel to, and similar to, the existing Utf8 class.

An instance of Utf16 is a UTF-16 encoded string. For every codePoint cp in a Utf16 the following evaluates to true:  $cp \ge 0$  and:  $[cp \le 16r10$ FFFF]

Utf16 uses a variable number of bytes per encoded Character, and thus only certain comparison methods, directly supported by the libicu libraries, are implemented. All other string manipulation must be done on the result of sending asUnicodeString to the instance of Utf16, and then operating on the equivalent Unicode7, Unicode16 or Unicode32 string.

Methods inherited from ByteArray operate on the raw bytes of the UTF-16 encoded string, and have no support for accessing codePoints.

#### <span id="page-11-0"></span>**Added methods**

The following methods have been added:

```
String >> encodeAsUTF16 
DoubleByteString >> encodeAsUTF16 
QuadByteString >> encodeAsUTF16 
Utf8 >> encodeAsUTF16
GsFile >> gciClientIsWindows 
   Returns true if GCI client is on a Microsoft Windows operating system.
```
#### <span id="page-11-1"></span>**Reclaim configuration parameters revert to speed-optimized values**

Values for the ReclaimGem parameters:

```
#deadObjsReclaimedCommitThreshold 
#objsMovedPerCommitThreshold 
#sleepTimeBetweenReclaimMs 
#sleepTimeWithCrBacklogMs 
#reclaimDeadEnabled
```
Are reset following reclaimAll, MFC, or Epoch, to speed-optimized values, and the previous settings are not automatically restored. (#47797)

As of v3.3.x, the values in the GcUser's UserGlobals are used at startup only; runtime changes to these values are done using methods in System class.

#### <span id="page-11-2"></span>**Killing a remote shared page cache risked bringing the Stone down**

If a remote shared page cache was killed using SIGTERM (which performs a clean shutdown), there are code paths in which it does not correctly wait for all threads to detach from the Stone's cache. This results in the Stone exit. (#47817)

#### <span id="page-11-3"></span>**Stuck session in login cannot be cleaned up**

If a UserProfile was configured to record login times, and a problem occurred during login such that this session stopped processing (a stuck session), it may have left the UserSecurityData for the user of this session locked, and the session unkillable. (#47816)

#### <span id="page-11-4"></span>**Error gsErrSessionShutdown/4059 not sent to remote clients**

An error from the Gem that the session is being terminated, #gsErrSessionShutdown/4059, correctly passes this message to a GCI client on the same node, but does not pass it to a GCI client on a different node. (#47828)

#### <span id="page-11-5"></span>**Problems with copydbf -i with files on NFS-mounted disks**

With a .dbf file on an NFS-mounted disks, **copydbf -i** could return an error or report no results, although the file itself is valid. (#47732)

#### <span id="page-12-0"></span>**Extents on CIFS filesystems on Linux do not work**

Attempting to create or mount an extent that is on an CIFS file system does not work, and has been disallowed. (#47718)

## <span id="page-12-1"></span>**fullBackupCompressed data file size based on uncompressed size**

The MBytes: limit argument to multiple file fullBackupCompressed was applied to the uncompressed data size. This resulted in smaller files being written for all files except the last, and the large remainder of the backup being written to the single final file. (#47801)

## <span id="page-12-2"></span>**Gem crash with very large GEM\_MAX\_SMALLTALK\_STACK\_DEPTH on Linux or Solaris/x86**

When GEM\_MAX\_SMALLTALK\_STACK\_DEPTH is very large (over 35000) then an AlmostOutOfStack signal may result in a Gem SEGV, for Gems running on x86\_64 processors. Now, this configuration is automatically limited to no more than 35000 on these platforms. (#47753)

#### <span id="page-12-3"></span>**WriteSet issues with nested transactions**

When a nested transaction is started, the writeSet could be overstated, including objects that were not modified by the outer transaction. This persisted through the commit of the nested transaction. Also, attempts to modify an invariant object may have put the invariant object in the write set before signalling the Error that modification was not allowed.(#47799)

#### <span id="page-12-4"></span>**listInstances:limit: limit not applied to instances in memory**

Repository>>listInstances:limit: finds both persistent instances and instances in memory, returning no more results than the limit specified. However, this limit was not being applied to instances in memory, so the results could exceed the limit. (#47806)

#### <span id="page-12-5"></span>**Private internal objects can error during commit conflict resolution**

During reduced-conflict (RC) resolution after a commit conflict, involved objects are selectively aborted. There were cases in which this was done on instances of private internal classes, such as NscBagLeaf, which resulted in a doesNotUnderstand error. (#47796)

#### <span id="page-12-6"></span>**Object and page audit errors after restore of NonTranloggedGlobals**

When a repository is using NotTranloggedGlobals, and performs a backup and restore from logs, there are some circumstances in which OOPs end up neither allocated nor on the free OOP list. This causes object and page audit to report errors. (#47681)

### <span id="page-12-7"></span>**Stone checkpoint state not updated quickly when checkpoint work done**

During a checkpoint, the Stone waits for the AIO page servers to complete the actual work involved in the checkpoint. The Stone was not checking often enough that the checkpoint work is done, resulting in a checkpoint appearing to take a minimum of 10 seconds to complete. (#47769)

#### <span id="page-13-0"></span>**Statmonitor subsecond sampling generates incorrect timestamps**

In most cases, the timestamps that statmonitor collects from GemStone are rounded to the nearest whole number of seconds before being recorded. This allows them to be easily understood with the VSD display. With sub-second timestamp intervals, however, the seconds field should be truncated, not rounded. This rounding resulted in timestamps that were incorrect by up to 1 second. Since VSD skips out of order timestamps, the charts displayed by VSD did not include all samples. (#47768)

### <span id="page-13-1"></span>**Class Definition issues**

#### <span id="page-13-2"></span>**Setting class category to nil does not work correctly**

GemStone classes have a category instance variable. This can be set to a String or be nil; however, setting it to nil resulted in a category of the string 'nil', rather than nil. (#47788)

#### <span id="page-13-3"></span>**Error on versioning a class that with a nil inDictionary: argument**

If a class is defined using subclass creation protocol with the inDictionary: argument of nil, and the class creation is as a version of an existing class, it raises an error. (#47413)

#### <span id="page-13-4"></span>**Indexing issues**

#### <span id="page-13-5"></span>**Incorrect results for BtreePlus indexed range query**

When using the new indexing infrastructure, the BtreePlus index, and making a range query of the form  $a \leq v$  value  $\leq v$  b, the incorrect operator was being applies for one of the two logical comparisons. This resulted in incorrect results. (#47509)

#### <span id="page-13-6"></span>**Performance improvement in creating equality index**

Setting pathTerm state when creating a new index invoked allSubclasses, which resulted in unnecessary performance overhead. (#47779)

### <span id="page-13-7"></span>**UTC offset in header has incorrect sign**

Information in the header on the start time/date of a GemStone process now includes UTC offset information. However, the sign of the value is inverted. (#47712)

#### <span id="page-13-8"></span>**Upgrade created new version of TimeZone class**

Running the image upgrade causes a new version of the TimeZone class to be unnecessarily created. (#47727)

### <span id="page-13-9"></span>**Using 3.4 shared libraries with 3.4.2 was allowed but could hang**

The library compatibility checks were not updated for 3.4.2, so that 3.4 shared libraries could be used to login. Some operations, such as those using GsFile, would hang with this mixed configuration. (#47823)

## <span id="page-14-0"></span>**GsFile user action invocation with invalid name on client**

GsFile is implemented internally in user actions (for historical reasons). If the private API for client-side operations is used with an invalid user action name in an RPC sessions, it causes errors and stack overflow. (#47825)

## <span id="page-14-1"></span>**Integer printing broken on Windows client 64-bit topaz**

GemStone provides both 64 bit and 32 bit topaz executables with the Windows client. In 64-bit topaz, printing of Integers is incorrect. (#47733)